# Statistical Analysis in MATLAB

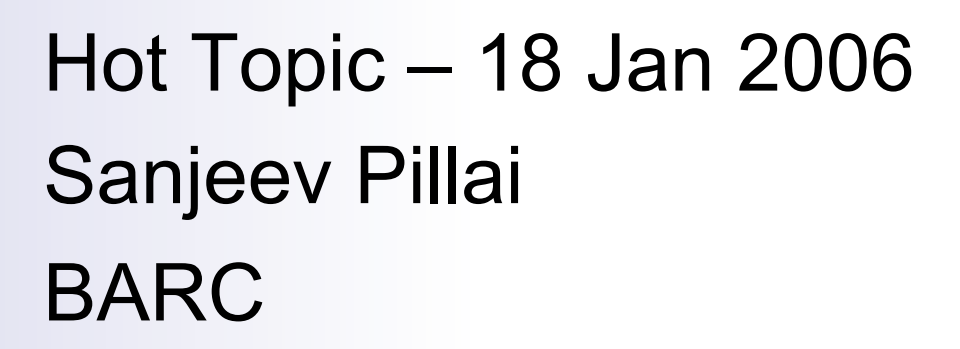

### MATLAB – Basic Facts

- **n** MATrix LABoratory
- Standard scientific computing software
- **n** Interactive or programmatic
- Wide range of applications
- Bioinformatics and Statistical toolboxes
- Product of MathWorks (Natick, MA)
- Available at WIBR (~20 licenses now)

# Basic operations

#### **n Primary data structure is a matrix**

- $\blacksquare$  To create a matrix
	- $a = \begin{bmatrix} 1 & 2 & 3 & 4 \end{bmatrix}$  % creates a row vector
	- $b = 1:4$  % creates a row vector
	- $c = pi:-0.5:0$  % creates a row vector
	- $d = [1 2; 4 5; 7 8]$  % creates a 3x2 matrix

#### **Operations on matrices**

- a+c % adds 'a' and 'c' to itself if dimensions agree
- d' % transposes d into a 2x3 matrix
- size(d) % gives the dimensions of 'd'
- x\*y 41 % multiplies 'x' with 'y' following matrix rules
- x  $\cdot$  y % element by element multiplication

### Basic operations

#### ■ Accessing matrix values

- $\Box$  d(3,2) % retrieves the 3<sup>rd</sup> rw, 2<sup>nd</sup> cl element of d
- $\Box$  d(3,:) % all elements of the 3<sup>rd</sup> row
- $\Box$  d(:,2) % all elements of the 2<sup>nd</sup> column
- $\Box$  d(1:2,2)% 1<sup>st</sup> to 2<sup>nd</sup> row, 2<sup>nd</sup> column
- Assigning values to matrix elements
	- $\Box$  d(1,1)=3;  $\%$  assigns 3 to (r1,c1)
	- $\Box$  d([1 2],:)=d([3 3],:) % change the first 2 rows to the 3rd

 $\Box$  d=d^2  $\Box$  % squares all values in d

### Basic operations

#### **n** Strings

 $\Box$  Row vectors that can be concatenated

- $\Box$  x = 'Matlab'
- $\neg y = 'class'$
- $\square$  z = [x  $'$  ' y] % z gets 'Matlab class'
- **n** Useful functions
	- $\Box$  doc, help % for help with various matlab functions
	- whos % Lists all the variables in current workspace
	- $\Box$  clear % clears all variables in the current workspace

#### Read/Write Data (File I/O)

- Several data formats supported  $\Box$  text, xls, csv, jpg, wav, avi etc.
- From the prompt or using 'Data Import'
- Read into variables in the workspace  $\Box$  [V1 V2 V3..] = textread( 'filename', ' format')

 $\Box$  eg.  $[I, o]$  = textread('energy.txt','%f%f','delimiter',',','headerlines', 1,'emptyvalue',NaN);

# ■ Treated as regular matlab variables

### $\blacksquare$  Write out into files

- $\Box$  fid=fopen('en.txt', 'w');
- fprintf(fid, '%f\t%f\n',[lean;obese]);
- $\Box$  fclose(fid);
- ¨ xlswrite('energy.xls',[num2cell([lean obese])]);

### Basic Statistics in Matlab

- mean(lean) % calculates the mean
- median(lean)
- std(obese(finite(obese))) % ignores the NaNs
	-

- **n** Visualize data
	- □ boxplot([lean,obese],'labels',{'Lean','Obese'})
	- $\square$  Select variables from workspace
	- $\Box$  Use the plotting tool from the interface

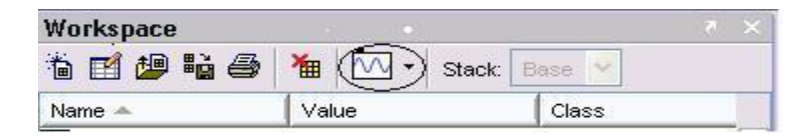

### Hypothesis testing

- One sample z-test
	- $\square$  Done to test a sample statistic against an expected value (population parameter)
	- $\square$  Done when the population sd is known
	- $\square$  ztest(vector, mean, sd);
	- $\square$  [h,p,ci,zscore]=ztest(vector,mean,sigma,alpha,tail)
- One sample t-test
	- $\square$  Done when the population sd is not known.
	- $\Box$  [h,p,ci,tscore]=ttest(vector,mean,alpha,tail)

#### Two-sample tests

#### **n** Paired samples

 $\Box$  Data points match each other

- $\square$  Eg. before/after drug treatment
- $\Box$  [h,p,ci,stats]=ttest(d1,d2,alpha)
- **n** Independent samples
	- $\square$  Data points not related
	- $\Box$  Eg. Data from 2 groups of people
	- $\Box$  [h,p,ci,stats]=ttest2(d1,d2,alpha)

#### Test for assumptions

- Data is normally distributed
	- $\Box$  Paired: Delta is normally distributed
	- $\Box$  Independent: Both data sets are normal
	- $\Box$  normplot(var) or qqplot(var) or qqplot(v1,v2)
- Data is homogenous (equal variances)
	- □ F-test
	- $\square$  Tests whether the ratio of the variances is 1.
	- $\Box$  [h,p,ci,stats]=vartest2(g1,g2,0.01)

#### Non-parametric tests

- **n** Data need not be normal
- Compare ranks instead of values
- $\blacksquare$  By ranking the signs or sums
- Wilcoxon signed rank test (one sample or paired samples)
	- $\square$  [p,h,stats]=signrank(var1,var2)
- Wilcoxon rank sum test (Independent samples)
	- $\square$  [p,h,stats]=ranksum(var1,var2)

# Multiple hypothesis correction

- Applied when a test is done several times
	- $\square$  Significance occurs just by chance
	- $\square$  Eg. Microarray analysis (wild type vs mutant)
- **n** Bonferroni correction
	- $\Box$  Multiply raw p-value with the number of repetitions
	- $\Box$  for i=1:number of reps
		- calculate p-value for each
		- **n** correct each p-value
		- $\blacksquare$  store in a data structure
	- □ end

### Comparing proportions

- Analyze proportions instead of values
- Chi-square test
	- $\square$  No single command in matlab
	- x= [matrix of contingency table];
	- $\Box$  e= sum(x')'\*sum(x)/sum(sum(x));
	- $\Box$  X2=(x-e).^2./e
	- $X2 = sum(sum(X2))$
	- $\Box$  df=prod(size(x)-[1,1])
	- $\Box$  P=1-chi2cdf(X2,df)

### Some more tests

- **Enrichment analysis** 
	- $\square$  Is the given data enriched for a category?
	- $\Box$  Used widely in biological data analysis
	- $\Box$  Hypergeometric probability analysis

 $\blacksquare$  Y = hygecdf(X,M,K,N);

■ Correlation

- $\Box$  Identify correlation between paired values
- $\Box$  From -1 to +1: perfect +ve and inverse correlations

 $R, P$ ] = corrcoef(x,y);

### Matlab resources

#### **n** Online help

□ http://www.mathworks.com/access/helpdesk/help/helpdesk.shtml

#### **Q** Open source user community

 $\square$  Someone may have already done what you need

http://www.mathworks.com/matlabcentral/

#### **n** Topics not covered

- $\square$  Scripts and functions
- $\square$  Complex data structures
- **□ Programming**